## 설명서 글쓰기에 대하여

이 호재

# 차례

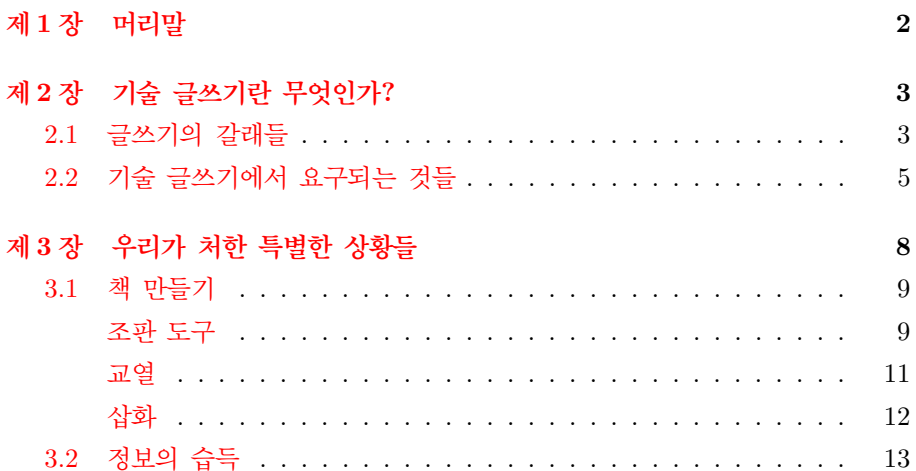

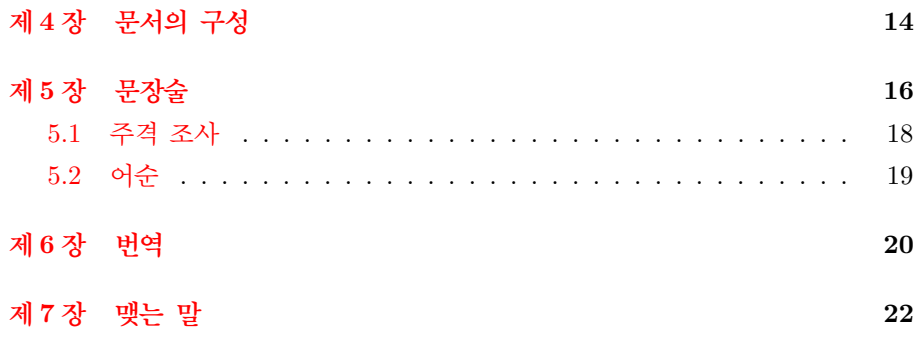

 $\overline{2}$ 

## <span id="page-1-0"></span>제1장

# 머리말

오늘 강연<sup>1</sup>의 주제는 '설명서 글쓰기'이다. 아마도 여러분들은 이 제목으로부터 두 가지 범주에서 논의가 이루어지리라 예상할 것이다. 하나는 글쓰기의 여러 갈래 중 '설명서'라는 분야가 갖는 특징과 제약에 대한 것이고, 다른 하나는 그 조건들을 충족할 수 있는 문장론에 대한 것이라고 여러분은 짐작할 것이다. 나는 여러분들의 기대대로 이에 대해 이야기할 것이다. 그러나 나는 설명서 글쓰기가 요구하는 다 양한 작업들에 대해 더 많은 시간을 할애할 것이다. 또한 이와 관련하여 사람들이 믿고 있는 생각들 중 많은 부분이 선입견임을 주장할 것이다.

나는 여러분 대부분이 나와 같은 '설명서 작가'이거나 '설명서 작가'를 지망하는 사람이라고 가정한다. 나는 이 분야에서, 여러분도 아시다시피, 여러분보다 훨씬

 $1$ 이 글은 하지 않을 내 강연의 원고이다.

<span id="page-2-0"></span>많은 경험을 갖고 있는 사람이 아니다. 따라서 나는 나의 주장이 여러분들로부터 우월적 존중을 받게 되기를 기대하지 않는다. 대신 나는 이 시간 동안 나의 이 론으로써 여러분을 설득하려 애쓸 것이다. 나는 나의 이론에 대해 확신하는 만큼 여러분도 언젠가는 나의 이론의 상당 부분에 대해 동의하리라 믿는다.

## 제2장

# 기술 글쓰기란 무엇이가?

#### <span id="page-2-1"></span> $2.1$ 글쓰기의 갈래들

'기술 글쓰기'는 다른 글쓰기와 다르다고 많은 사람들이 믿고 있는 듯하다. 그렇다 면 무엇이 다른가?

Technical writing is a specialized, structured way of writing, where information is presented in a format and manner that best suits the cognitive and psychological needs of the readers, so they can respond to a document as its author intended and achieve the purpose related to that document. Thus, it is writing formatted and shaped to make reading as simple, poignant, unequivocal, and enjoyable as possible.<sup>1</sup>

이 정의는 매우 타당해 보인다. 그렇다면 이 정의를 기술 글쓰기의 본질로 간 주해야 하는가? 만약 이 정의가 기술 글쓰기의 핵심이라면 다른 글쓰기는 "독자의

<sup>&</sup>lt;sup>1</sup>http://en.wikipedia.org/wiki/Technical\_writing 기술 글쓰기는 전문적이고 구조적인 글쓰기 방식이다. 기술 글쓰기에서 정보는 독자의 지적 능력과 심리적 상태에 가장 잘 맞는 형식과 방법으로 제공된다. 그래서 독자들은 작가의 의도대로 문서를 이해하고 그 문서가 목표하는 바에 도달 한다. 따라서 기술 글쓰기는, 가능한 한 읽기가 단순하고 극명하고 모호하지 않고 즐겁게 되도록 하는 짜임새와 모양새를 갖춘 글쓰기이다.

지적 능력을 무시한 채 단수하지도 않고 명쾌하지도 않고 모호하고 짜증나게 하는 금쓰기"란 말인가? 이런 조건들은 기술 글쓰기에서 더 중시될지 모르겠으나 마찬 가지로 다른 글쓰기에서도 요구된다. 기술 글쓰기에 대한 좀 더 짧고 명확한 다른 정의들을 살펴 보자.

- Type of expository writing (or sometimes persuasive writing) most often used to convey information (or to convince others) for technical or business purposes<sup>2</sup>
- Writing to communicate specific information, as a description of a computer operation or directions for operating a videocassette recorder<sup>3</sup>
- $\bullet$  Composing text for the purpose of conveying specific information about a particular subject, craft, or occupation (e.g. creating computer manuals)<sup>4</sup>
- Technical writing is communication, the primary aim of which is to convey a particular piece of information to a particular reader or group of readers for a particular purpose. It is exposition essentially about scientific subjects and various technical subjects associated with sciences. Stated another way, technical writing is "translating technical ideas into words a specific audience will understand."<sup>5</sup>

기술 글쓰기는 어떤 유별나고 독특한 글쓰기 방식이 아니다. 기술 글쓰기는 말 그대로 기술에 대해 설명하는 일이다. 글은 대개 누군가에게 무엇에 대해 설명하 거나 설득하거나 아니면 설명하고 설득한다. 물론 그렇지 않은 글도 많다. 소설, 수필, 자서전, 평론, 게임 시나리오, 드라마 극본, 방송 대본 등이 그러하다.<sup>6</sup> 이런 글들이 다른 글들에 비해 갖는 특징은 무엇인가? 있지도 않은 것을 지어낸 것인가?

<sup>2</sup>기술적이거나 사업적인 목적으로 정보를 전달하기 위해 또는 설득하기 위해 가장 자주 사용되는 설명적인, 때로는 설득적인 글쓰기

<sup>3</sup>컴퓨터 조작에 대한 설명이나 비디오 기기의 사용법 같은 특정한 정보를 전달하기 위한 글쓰기 4어떤 주제. 기술. 업무에 대한 특정한 정보의 전달을 목적으로 하는 작문. 이를테면 컴퓨터 설명서 만들기 따위의

<sup>&</sup>lt;sup>5</sup>http://en.wikipedia.org/wiki/Technical\_writing 기술 글쓰기는 특정한 목적으로 특정 한 무리의 독자들에게 특정한 정보를 전달함을 주요 목표로 하는 의사소통이다. 이것은 본질적으로 과학적인 주제와 과학과 관련된 다양한 기술적 주제에 대한 설명이다. 달리 말하자면, 기술 글쓰기는 기술적 개념을 특정한 청자가 이해하는 언어로 번역하는 일이다.

<sup>&</sup>lt;sup>6</sup> 나는 여기에 신문 기사도 포함시키고 싶다. 신문이란 여러 사건들에 대한 여러 사람들의 감상문에 지나지 않기 때문이다.

다른 거 몰라도 수필과 자서전은 지어내 글이 아니다. 또한 많은 소설과 영화가 사실을 바탕으로 한다. 앞서 나는 이런 글들을 설명하거나 설득하는 글이 아닌 것으로 부류하였다. 이런 글들에서 설명과 설득이 전혀 없지는 않다. 그런데도 이 글들을 비설명과 비설득이라고 하는 이유는 무엇인가?<sup>7</sup> 이 글들에는 '정보'가 없기 때문이다. 정보가 사실을 바탕으로 함은 지식과 같지만, 지식이 '항구적인 참'인데 반해 정보는 '일시적인 참'이라는 점에서 서로 다르다. 또한 정보는 논리적 분석을 통해 또다른 유의미한 결론을 얻을 수 있는 재료로 간주된다.<sup>8</sup>

따라서 우리는 기술 글쓰기가 과학 기술에 대한 정보를 담고 있는 글로 정의할 수 있다.

#### <span id="page-4-0"></span>기술 글쓰기에서 요구되는 것들  $2.2$

우리는 세상의 여러 가지 글들을 크게 두 가지, 정보를 담고 있는 것과 그렇지 않 은 것으로 나누었다. 그리고 기술 글쓰기가 전자에 속하며 과학 기술이라는 특정 분야를 설명하는 글이라고 결론지었다. 그렇다면 기술 글쓰기는, 설명의 대상을 제외하고, 다른 글쓰기와 모든 면에서 동일하가? 낚시 잡지, 각종 학회의 논문들, 부품 일람표(catalog), 회사 안에서 빈번하게 제출되는 보고서나 발표문도 모두 기술 글쓰기에 속한다고 할 수 있는가?

이에 대한 답은 앞서 제시된 기술 글쓰기의 정의들 중에서 이미 언급되었다.

기술 글쓰기는 기술적 개념을 특정한 청자가 이해하는 언어로 번역하는 일이 다.9

무엇에 대한 설명이나 설득을 목적으로 글을 쓰는 사람치고 독자를 의식하지 않는 사람은 없다. 글이 글의 목적을 이루지 못했다면 그것은 그 글의 저자가 독자 를 크게 염두에 두지 않았기 때문이다. 논문이나 보고서의 저자들은 자신의 독자가 자신과 비슷하 지식을 갖고 있을 것이라고 가정하다. 물리학과 대학워생이 자신

<sup>7</sup>뒤에 가서 말할 터인데, 나는 기술 글쓰기에서 설득이 설명 못지 않게 중요하다고 믿고 있다.

<sup>8</sup>자료는 그 역시 참이긴 하지만 별 의미가 없는 종합(귀납)되지 않은 것으로 간주된다. 정보 (information)는 더 근원적인 참을 얻으려 할 때 자료(data)로서 쓰이기도 하다.

<sup>9</sup>우리 회사를 돕는 번역 회사의 대표가 나의 의뢰 문서에 대해 이렇게 말했다. "용어들이 대개 앞서 정의되어 있는데 가끔 어려운 단어가 튀어 나와요." 나는 이를 수치스럽게 생각하다.

기술 글쓰기에서 요구되는 것들 6

의 석사 논문을 쓸 때, 자신의 논문이 법학과 대학원생들에게 인용될 것이라고 가정하여 그 논문에 쓰인 모든 물리학 용어에 대해 해설을 달지는 않는다.

기술 작가는 기술자(engineer)와 일반 사용자 사이에서 통역자 역할을 하다. 이것이 기술 글쓰기의 핵심이자 가장 어려운 일이다. 이 작업에서의 미덕은 기술 자가 쏟아내는 여러 나해한 말들을 이해하기 쉽게 설명하는 데에 있지 않다. 그 말들을 차단하고 직관적으로 이해할 수 있는 다른 몇몇 말들로 대체하는 것이 이 일에서 최상의 미덕이다. 이 일은 결코 쉽지 않은데, 동영상 재생 기술을 예로 들 수 있다.

- 1. 하나의 동영상 파일이 있다(MOV). 이를 재생할 수 있는 프로그램이 있다. 이 경우 에는 파일의 확장명이 별로 중요하지 않다.
- 2. 새로우 동영상 포맷이 등장했다(MPG). 이때부터 확장명이 중요해진다. 어느 한 포 맷만 재생할 수 있는 프로그램이 있고, 두 가지 포맷 모두 재생할 수 있는 프로그램이 있다.
- 3. 어느 동영상 포맷의 새로운 버전이 등장했다(AVI). 이때부터 확장명이 도움이 되지 않는다.
- 4. 모든 포맷을 재생할 수 있는 프로그램이 등장했다. 이 프로그램은 심지어 별도의 자막 (SMI)을 동영상에 입혀서 보여주다. 이로써 모든 문제가 명쾌하게 해결되었다.
- 5. PMP라 놈이 등장했다. 앞서 컴퓨터에서 수차적으로 제기되었던 문제들이 되풀이된 다.
- 6. 어떤 사용자는 자막이 컴퓨터에서는 나오는데 PMP에서는 왜 나오지 않는지 도저히 이해하지 못한다.

자, 이제 당신은 인터넷에서 다운받은 영화를 볼 수 없는 PMP 사용자에게 무슨 해법을 알려줄 것인가? 각 단계에서 개발된 기술에 대해 설명하자면 수 천 페이지로도 모자를 것이다. 참을성 있는 사용자라면 해법을 얻기 위해 어떻게든 당신의 수 천 페이지짜리 문서를 끝까지 읽을지도 모른다. 하지만 그가 얻은 결론 이 '방법이 없다'는 것이라면 그는 그가 허비한 시간에 대해 당신에게 손해 배상을 청구할지도 모른다. 해법이 참으로 없다면 어떻게 할 것이가?

여기에서 나는 기술 글쓰기가 갖어야 할 설득의 중요성을 강조하고 싶다. PMP 는 컴퓨터가 아니다. PMP는 컴퓨터와 같은 동일한 기능과 성능을 구현할 수 없다. PMP의 장점은 휴대성에 있다. 기술 작가는 이에 대해 사용자를 설득해야 하다.

많은 작가들이 단점을 솔직하게 말하지 않아 사용자들이 잘못된 길에 들어서 도록 방치하고 있다. 워드 프로세서로 책을 만들 수 있고 실제 많은 책들이 워드 프로세서로 만들어지지만, 워드 프로세서는 책 만들기에 그다지 좋은 도구가 아 니다. (적어도 설명서를 만들기에 좋은 도구가 아니다.) 어떤 것을 '할 수 있다'는 것과 '쉽게 잘 할 수 있다'는 것 사이에는 매우 큰 차이가 있다.10

우리는 우리가 설명하는 제품이 가장 잘 할 수 있는 것에 대해 사용자에게 권 장해야 하고, 할 수는 있지만 쉽지 않은 것에 대해서는 주의를 줘야 한다. 우리가 설명서를 통해 사용자에게 전달하는 것은 지식이 아니지만, 사용자를 일정 수준에 이르도록 교육한다는 점에서 우리의 글은 교과서와 동일하다. 우리가 우리의 설명 서를 교과서보다 더 잘 만들어야 하는 이유는, 학생들은 선생님의 도움을 받을 수 있는 반면에, 우리의 사용자들은 우리의 도움을 받을 수 없기 때문이다.

나는 일전에 파이썬이라는 컴퓨터 프로그래밍 언어가 사용하기 쉽다는 얘기를 듣고 유명 출판사에서 나온 파이썬 설명서를 구입했다. 그 책은 그 언어의 문법에 대해 구구절절이 늘어놓았지만 들은 것 만큼 쉽지 않았다.11 해볼 만한 예제도 없 었고 그래서 그 언어의 주요 특징과 장점이 무엇인지도 알 수 없었다.12 결과적으로 나는 책 값과 시간만 날렸고 아무것도 얻지 못했다.

그 책의 저자는 이렇게 해야 했다.

- 1. 그 언어의 문법적 특성이 갖는 의미에 대해 설명하고, 독자가 실제 경험을 통해 학습 할 수 있도록 예제를 제시한다.
- 2. 그 예제는 뒤로 가면서 새로운 문법 사항들을 만나면서 더욱 확대된다. 이에 따라 독자는 각 문법 요소의 의미를 보다 명확하게 이해하게 된다.
- 3. 책이 끝났을 때 독자는 몇 개의 쓸모 있는 프로그램을 갖게 되고, 이를 응용하여 새로운 프로그램을 만들 수 있는 능력을 갖게 된다.

10 나는 이런 종류의 논쟁에서 종종 "칼을 칼로써 쓰고, 톱을 톱으로써 쓰라"고 주장한다.

11 대부분의 객체 지향 언어들이 다 어렵다.

<sup>&</sup>lt;sup>12</sup> 나는 PHP. Clipper. Basic. C 등의 프로그래밍을 해본 적이 있다. 그러므로 내가 파이썬을 이해하지 못한 게 내가 아두해서만은 아닐 것이다.

4. 궁극적으로 독자는 이 언어의 미덕과 한계가 무엇인지 분명하게 이해하게 된다.

모든 물건은 그것을 만든 사람이 의도한 저마다의 고유한 기능을 갖고 있다. 기술 작가는, 개발자가 채용한 특별한 기술이 아니라, 그 의도를 사용자에게 전달 하는 책임을 지고 있다. 결론적으로 우리는 기술 글쓰기를 다음과 같이 정의할 수 있다.

- 1. 기술 작가는 기술 분야의 정보를 전달한다.
- 2. 기술 작가의 독자들은 특정한 분야의 지식을 같은 수준으로 갖고 있는 사람들이 아 니므로 그들이 이해할 수 있는 언어로 설명해야 한다.
- <span id="page-7-0"></span>3. 기술 작가는 사용자들이 가장 좋은 방법으로 목적을 이룰 수 있게 유도해야 한다.

### 제3장

# 우리가 처한 특별한 상황들

당신은 종종 이런 모집 공고를 보았을 것이다.

- 모모 경험자 (모모 학과 전공자 우대)
- MS Office 상급 사용자
- $\bullet$  영작 가능자

이 공고를 낸 회사는 당신이 해당 분야의 지식을 갖고 있고, 워드 프로세서만 잘 사용할 줄 안다면 설명서를 능히 만들어낼 수 있을 것이라고 믿고 있다.<sup>1</sup> 나는

<sup>&</sup>lt;sup>1</sup> 많은 회사가 MS Word가 아닌 MS Office의 사용 능력을 왜 요구하는지 나는 여전히 이해하지 못한다.

이 조건들에 대해 하나씩 세밀히 따져볼 것이다. 오늘 강여의 주제는 '글쓰기'이 지만 글쓰기를 실제 우리의 상황과 떼어 놓고 이야기할 수 없다. 당신이 해박한 지식과 좋은 글재주를 갖고 있음에도 이를 발휘하기 어렵게 하는 많은 장애물들이 있기 때문이다.

#### <span id="page-8-0"></span>책 만들기  $3.1$

앞서 우리가 정의한 기술 글쓰기에 설명서만 포함되지는 않을 것이다. 신문 기 사, 환경 시설을 추진하는 정부의 홍보문, 기술 잡지 등도 기술 글쓰기에 포함될 것이다. 설명서가 이런 것들과 비해 다른 것은 무엇인가?

많은 사람들이 설명서 만들기가 곧 책 만들기임을 간과하고 있다. 책을 만드 는 데에 많은 공정이 들어가며 각 공정마다 전문 지식과 기술이 동원됨을 충분히 이해하고 있는 사람은 그다지 많지 않은 듯하다.<sup>2</sup>

쉽게 생각해 보자. 설명서를 만들기 위해 당신 회사는 내부에 작은 출판사를 갖어야 한다. 하지만 설명서는 그 내용에 대해 독립적인 가치를 인정받지 못한다. 쉽게 말해 설명서는 제품과 별개의 부가 가치를 창출할 수 없고, 따라서 출판사를 만들었을 때 그 비용을 회수할 수 없다.<sup>3</sup>

조판 도구

<span id="page-8-1"></span>당신이 전통적인 조파술을 완전히 무시했다고 하더라도 당신이 충분히 많은 정보를 명쾌하게 전달하는 데에 성공했다면, 나는 당신을 칭송할 것이다. 하지만 당신의 좋은 글이 당신의 부족한 조판술로 말미암아 독자에게 제대로 읽히지 않을 수 있 음을 당신이 무시하기 않기를 나는 바란다. 타이포그래피에 대한 많은 논문들이 글꼴의 크기나 자간 같은 미세한 차이가 독자의 이해력에 많게는 30 퍼센트까지 영향을 끼친다고 보고하고 있다. 조판술은 자간 뿐만 아니라 면주, 색인, 들여쓰기, 차례, 판형 등 많은 무서 요소들에 대한 규칙을 포함하고 있다.

<sup>&</sup>lt;sup>2</sup>소프트웨어 회사는 설명서로서 책보다는 chm을 중시하다. 나는 chm이 책을 보완할 수는 있어도 대신할 수 없다고 믿고 있다. 이런 주장은 또다른 커다란 논쟁을 야기하므로 여기에서는 책에 대해서만 얘기하겠다. 전자 문서와의 혼동을 피하기 위해 책을 인쇄물로 한정하겠다.

<sup>3</sup> 설명서를 제품과 별개로 판매하는 회사도 있다.

이러한 규칙을 당신이 사용하는 조판 도구가 얼마나 잘 구현할 수 있는지는 둘째 문제이다. 당신은 이 규칙들에 대해 얼마나 잘 알고 있는가? 당신은 경우에 따라 아니 거의 대부분 삽화를 만들어야 할 것이다. 가독성이 좋은 삽화를 만드는 일에는 또다른 기술이 필요하다. CMYK 색상 분판이 뭔지 안다고 할지라도 2 도나 3 도 조판을 해야 한다면 당신은 거의 공황 상태에 빠지기 십상이다.

여러분들 중에는 운좋게도 편집 디자이너나 삽화 디자이너와 함께 일하는 사 람들도 있을 것이다. 하지만 나는 그런 경우가 아주 예외적이라고 믿는다. 당신은 이 문제를 스스로 해결해야 한다. 당신은 이것이 회사가 결정할 문제라고 주장하고 싶겠지만, 현실을 받아들이길 바란다. 조판술을 완전히 무시하는 게 확실히 가장 손쉬운 방법이지만 현명한 선택은 아니다. 당신이 조판술을 조금씩 익혀나가기에는 갈 길이 너무 멀다. 아마 당신은 숱한 시행착오를 겪게 될 것이다. 최선의 선택 은 당신이 사용하는 조판 도구에서 사용할 수 있는 모범적인 서식 파일을 얻는 것이다.

프레임메이커에서는 여러 개의 서식 파일을 따로 관리하는 것이 가능하다. 당 신이 프레임메이커 사용자라면 경험 많은 다른 사용자에게서 서식을 얻어 쓰라. 약간의 수정이 필요하겠지만 지나치게 큰 변화나 다양한 시도를 하는 것은 바람직 하지 않다. 때로는 서식의 어떤 부부이 매우 낯설게 보일지도 모르겠지만 거기에는 분명 어떤 이유가 있을 것이다.

레이텍이 최고의 조판 도구임에는 의심의 여지가 없다. 레이텍은 아주 많은 서식 파일을 제공한다. 배우기가 쉽다고 할 수 없으나 대신 어려운 만큼 당신은 더 많은 자유를 얻게 될 것이다.

당신이 워드 프로세서 사용자라면 분명 당신은 아무리 간단하게 서식을 만든 다고 해도 고통을 즐기게 될 것이다.

쿼크익스프레스나 인디자인 같은 레이아웃 같은 프로그램은 워드프로세서와 마 차가지로 책을 만들기에 적합한 도구가 아니다. 아주 많은 사람들이 워드프로세서 못지 않게 레이아웃 프로그램을 이용하여 책을 만들고 있지만 나는 그것이 오용이 라고 생각한다. 다만 레이아웃 프로그램이 잡지나 화보집 제작에 적합하듯이 레고 같은 조립 설명서에는 좋은 방편이 될 것이다.

XML 문서가 무슨 무슨 프로그램을 거치면 PDF가 만들어진다고 한다. 만약

책 만들기 11

당신이 조판 도구가 아닌 XML 편집기로 문서를 만들고 있다면 나름대로 고충 이 있겠지만 조판에서 거의 완전히 해방될 것이다. 당신이 아주 유능한 컴퓨터 프로그래머가 아니라며 그 과정에서 손쓸 방도가 별로 없을 것이기 때문이다.<sup>4</sup>

어떤 도구를 쓰든 인쇄술에 대해 조금은 알아두는 것이 당신에게 좋을 것이다. 당신이 인쇄술을 전혀 알지 못하면 다음의 일들 중에서 적어도 한 가지 이상을 겪게 될 것이다.

- 인쇄소가 인쇄비를 과다하게 청구한다.
- 판면이 어느 한 쪽으로 지나치게 치우쳐 있다.
- 정직하고 세심한 인쇄소 직원이 귀찮을 정도로 전화를 걸어 문제점을 지적하고 결정을 요구한다.

### 교열

<span id="page-10-0"></span>교열은 조판 못지 않게 저무성을 요구하는 작업이다. 출판사에서 편집자의 역할은 크게 다섯 가지로 나뉘고 각 업무마다 전담자를 두다고 하다. 편집자의 임무 중 에서 가장 큰 것이 아마 교열일 것이다. 편집자는 늘 저자와 싸운다. 우리가 흔히 생각하는 것 만큼 저자들이 글을 매끄럽게 쓰는 게 아니기 때문이다. 여러분은 훌륭한 글솜씨를 갖고 있기 때문에 편집자와 싸울 일은 없을 것이다. 그래도 여 러분에게는 편집자의 손길이 필요하다. 별로 그럴 것 같지 않다고 답하고 싶다면 다음 질문에 답해 보라.

- '돋구다'와 '돋우다'의 차이는 무엇인가?
- '혼나다'의 사역형은 무엇이가?
- '수밖에'가 맞는가, '수 밖에'가 맞는가?
- '안 되다'가 맞는가, '안되다'가 맞는가?
- '이음표'와 '말바꿈표'의 차이는 무엇이가?

띄어쓰기는 중요하지 않은가? 그럴지도 모른다. 그래도 "하국 사람들은 하자를 쓰지 않고도 어떻게 문장을 이해하는지 모르겠다"는 어느 일본인의 의문에 잠시

<sup>&</sup>lt;sup>4</sup>XML로 만든 문서의 타이포그래피가 (프레임메이커 같은 별도의 조판 프로그램을 거치지 않은 경우에) 아직까지는 최악이다. 나는 XML로 문서를 만드는 것도 약가은 오용이라고 본다. 혹자는 XML 의 구조성을 미덕으로 내세우지만 구조적인 형식의 강제가 구조적인 글을 담보하지는 않을 것이다.

주목해 보자. 우리는 거꾸로 왜 그들이 하자를 그렇게 많이 쓰는지 이해하지 못하 다. 혹자<sup>5</sup>는 아마도 그것이 띄어쓰기의 차이에 있는 것 같다고 말한다. 일본어에는 띄어쓰기가 없다. 한국어에서 띄어쓰기를 없애 보자.

단어는독립적으로쓰이는말의단위이기때문에,글은단어를단위로하여띄어쓰는것이 가장합리적인방식이라할수있다. 다만, 우리말의조사는접미사범주에포함시키기어 려운 것이어서하나의단어로다루어지고있으나,형식형태소이며의존형태소이므로, 그앞의단어에붙여쓰는것이다.

이해가 불가하지 않으나 그 속도는 크게 떨어지지 않는가? 주시경 선생이 독립 신문에서 띄어쓰기를 처음 시작했다고 한다. 분명 그 이유가 있지 않겠는가?

언어는 세상을 직접 지시하지 못한다. 언어는 사물과 우리가 갖고 있는 개념의 매개일 뿐이다. 이 띄어쓰기는 우리 말에서 중요한 요소이다. 우리 말이 교착어이기 때문에 부적절한 띄어쓰기가 발견하기 어려운 오역을 일으킬 가능성이 굴절어나 고립어에서보다 크지 않을까 한다.

아무튼 우리의 일에서 띄어쓰기나 맞춤법의 중요 수위는 제일 낮다. 하지만 나 는 여러부들이 이에 대해 보다 많은 관심을 가져주길 바라다. 한국어 문법에 맞게 잘 다듬어진 문장은 가독성이 높은 조판 못지 않게 여러분의 독자를 이해시키는 데에 도움이 될 것이다.

### 삽화

<span id="page-11-0"></span>삽화에 대한 논의는 이 강연의 주제에서 지나치게 많이 벗어나다. 그래서 나는 여기에 도움이 될 만한 몇 가지 규칙들만 제시하는 것으로 삽화에 대한 이야기를 끝내겠다.

- 삽화의 워천과 가공 수다을 최소화하라. 파워포인트로 차트를 만든다거나 비지오로 순서도를 만드는 일을 피하라. 순서도를 만들기에 비지오 만큼 좋은 도구는 없지만 기회 비용이 너무 크다. 어도비의 포토샵과 일러스트레이터만을 이용하라.
- 기술 글쓰기에서 삽화의 중요성은 실제 이상으로 과장되어 있다. 반드시 필요한 삽 화만을 만들어 삽입하라. 서비스 매뉴얼을 만든다면 전문가의 도움이 불가피하다.

<sup>&</sup>lt;sup>5</sup> 조진환, 수원대학교 수학과 교수, dvipdfmx 프로그램의 저자

<sup>6</sup>우리는 멀리서 문을 가리킬 수 있지만, 문 앞에 서면 문을 가리킬 수 없다.

- 삽화를 가능한 한 단순하게 만들라.
- 삽화의 크기와 비율을 일정하게 유지하라. 그렇지 않으면 조판에 애를 먹을 것이다.

#### <span id="page-12-0"></span>정보의 습득  $3.2$

세월이 많이 지나도 기술 작가들이 겪고 있는 '책 만들기'의 문제는 근본적으로 해 결되지 않을 것이라 나는 예상한다. 기업의 관점에서 보면 한 두 명의 기술 작가를 채용하기보다 전문 회사에 맡기는 것이 더 좋을지도 모른다. 그러나 여기에는 '책 만들기'보다 더 큰 문제가 있다.

우리가 글의 골격이나 문장술에 대해 이야기할 때 우리는 우리가 이미 글의 재료로 삼을 지식과 정보를 충분히 갖고 있다고 전제한다. 그러나 실상은 그렇지 않다. 제품 개발 경험이 있는 기술 작가라고 해도 설명서를 쓰기에 부족함이 없 을 정도로 제품에 대해서 충분히 알고 있다고 단정할 수 없다. 개발의 전 과정에 참여하는 개발자는 없기 때문이다. 개발자들은 자기가 맡은 부분에 대해서만 알 뿌이다.

나는 이제까지 여러 종의 설명서를 만들었지만<sup>7</sup> 제품을 충분히 사용해 본 적이 전혀 없다. 나는 반도체 제조 장비의 설명서도 만들어 본 적이 있다. 그때 나는 장비를 거의 구경조차 할 수 없었다. 때때로 그런 장비들은 설명서가 완성되기도 전에 고객에게 인도된다.

어떤 설명서의 내용이 아주 빈약하다면, 그 이유는 바로 그 설명서의 작가가 제품에 대해 알고 있는 게 거의 없기 때문이다. 당신은 시간 탓을 하겠지만, 당 신이 지금 바로 대책을 세우지 않는다면 당신이 충분히 알기도 전에 그 제품이 단종될 지도 모른다. 우리는 품질 관리 담당자보다 훨씬 더 많이 제품을 사용해 보아야 한다. 그렇게 해야만 당신은 사용자들이 갖는 의문에 답을 주고 그들이 겪는 문제들을 풀어줄 수 있다.

사무실 안에서는 정상적인 시험 사용이 불가능한 경우도 많이 있다. 나는 초 음파를 이용한 수준 측정기의 설명서도 만들어 본 적이 있다. 그 기계를 제대로 사용해 보려면 주유소나 사료 창고를 찾아가야 했다. 물론 나는 그렇게 하지 않았

<sup>&</sup>lt;sup>7</sup>SPC (4), Bonder (4), Homevita (2), UDP, 미디어트랜스, Sondar (2)

다. 또 나는 현재 방송 수신기 설명서를 만들고 있는데 북 유럽이나 동남 아시아의 특정 지역에서만 제공되는 서비스를 위한 기능이 어떻게 동작하는지 알지 못한다. 또 수신기가 녹화를 하다가 하드 디스크의 공간이 부족할 때 어떻게 동작하는지 알지 못한다. 유럽의 많은 사용자들이 웹사이트를 통해 불만을 토로하고 있는데, 나는 그 불만들 중 상당 수를 이해조차 하지 못한다.

어떻게 할 것인가? 당신은 어떻게 해서든 제품을 잘 알기 위한 시간을 많이 만 들어야 한다. 가능한 모든 경로를 통해서 최대한 많은 정보를 수집해야 한다. 많은 글쓰기 지침서들이 군더더기 정보를 쓰지 말라고 말하지만, 나는 군더더기조차도 갖지 못한 경우를 많이 겪었다.

앞서 '책 만들기'에서 내가 궁극적으로 말하고자 한 것은 "일하는 방식을 단 수화"하라는 것이다. 그 일들에 너무 많은 시간이 소요되면, 당신은 결국 내 휴대 전화기의 설명서 8와 비슷한 어떤 것을 만들어 낼 것이다. 기술 글쓰기에서 제품을 직접 다뤄보고 갖가지 부수적인 정보를 수집하는 것보다 더 중요한 것은 없다. 뒤에 가서 문서의 구조와 문장술에 대해서도 이야기하겠지만 그것들도 이 일보다 중요하지 않다.

### <span id="page-13-0"></span>제4장

# 문서의 구성

당신이 제품에 대해 충분한 정보를 수집했다면 그 다음으로 기술 글쓰기에서 중 요한 것은 문서의 틀짜기이다. 내가 정보 수집을 무엇보다 중요하다고 강조하는

<sup>8</sup> 나는 이것을 '찌라시 묶음'이라고 부른다.

이유는 그 정보로부터 틀짜기의 실마리를 얻을 수 있기 때문이다. 제품 정보를 수집하다 보면 자연히 사용자 환경에 대한 정보도 얻게 된다. 문서의 틀짜기란 그 사용자 환경에 맞게 정보를 배치하는 일이다.

Writing and Designing Manuals는 기술 글쓰기에 대한 참고서로서 내가 읽어 본 유일한 책이다. 그 뒤로 나는 다른 참고서를 더 이상 찾아보려 하지 않았다. 다른 책의 참조가 필요 없을 만큼 이 책이 아주 좋다고 생각해서가 아니다. 나는 이 책으로 아주 중요한 한 가지 교훈을 얻었다.

사용자와 사용 환경을 고려하라!

나는 이것으로 충분하다고 생각했고, 이 주칙에 근거하여 나머지 세부 사항들을 스스로 결정하겠다고 마음먹었다. 이 책이 말하는 문서의 구성은--그 준칙로부터 당연히 얻을 수 밖에 없는 것인데 - '시간적 순서화'와 '공간적 순서화'로 요약된다. 단순하게 말하자면, 사용 설명서는 시간적 순서를 따르고, 정비 설명서는 공간적 순서를 따른다.

우리가 이보다 즐겨 사용하는 방식은 '메뉴 순서' 또는 '버튼 순서'이다. 개발자 들이 설명서 초안이라거나 사양서라며 내게 제공하는 문서는 한결같이 이런 순서를 따랐다. 이런 수서로 만들어진 설명서를 보면 나는 그것의 제품이 아무리 복잡해도 그것을 곧장 휴지통에 던져버린다. 그런 문서를 갖고 조각 맞추기를 하기보다는 제품을 직접 조작해 보는 것이 제품을 이해하기에 훨씬 더 낫기 때문이다.

어떤 사용자도 설명서를 처음부터 끝까지 모두 읽지는 않는다. 이것은 사용자 가 원하는 정보가 있는 부분을 쉽게 찾아와서 곧바로 빠져나갈 수 있도록 문서가 짜여져야 함을 의미하다.

We'll explain later how all of this is done—and some restrictions on what you can do when recordings are being made—but first, we'll look at the basics.

위의 문장과 같이 "여기에서는 무엇을 설명하고 다른 무엇에 대해서는 어디에 서 설명할 것이다"라는 도입무을 당신은 거추장스러운 것으로 생각할지도 모른다. 나는 이런 도입문이 유용하다고 생각하지만 구태여 강력하게 지지하지는 않겠다. 다만 나는 여러분도 저런 도입문을 쓸 수 있을 만큼 세부 절까지 충분히 기획하기를 바란다.

여기에서 서식에 대해 잠시 어급하겠다. 나는 차례와 쪽 번호가 기술 글쓰기에 서 충분한 참조 수단이 된다고 생각하지 않는다. 절 번호, 면주, 색인 등의 장치는 독자에게 뿌만 아니라 당시이 글을 쓰는 데에도 도움이 될 것이다. 왜냐하면 이런 장치들에 의지하여 당신은 같은 설명을 되풀이하지 않고 편한 위치에서 문단을 끝맺을 수 있기 때문이다. 이런 장치를 만들기가 매우 성가시다면 솔루션주의자들 의 말에 귀기울여 볼 필요가 있다. 당신은 기술자 못지 않은 전문가이므로 그에 걸맞는 도구를 쓸 자격이 있다.

### <span id="page-15-0"></span>제5장

## 문장술

나는 최근에 인터넷 서점을 통해 '글쓰기'에 관한 책들이 아주 많이 나와 있음 을 알게 되었다. 그 책들이 우리에게 조금은 도움을 주겠지만 우리의 근본적인 고민을 풀어주지는 못할 것이다. 왜냐하면 우리를 괴롭히는 것은 문장이라기보다 '이름'이기 때문이다.

문장술의 첫 번째 원칙은 주어와 술어를 일치시키라는 것이다. 적절한 주어 를 찾기만 하면 그에 맞는 술어를 짝지우기는 어렵지 않다. 주어에 따라 동작의 양상이 달라진다.

키보드의 어떤 키를 누르면 모니터에 무언가 나타난다. 그 과정은 짧고 단 순하지만 이를 설명하기는 그렇게 단순하지 않다(특히 이 컴퓨터가 어떤 기계를 제어하고 있다면).

당신이 컴퓨터의 중앙 처리 장치에 대한 참고서를 만들고 있다면, 또는 프로

그래밍 언어에 대한 책을 쓰고 있다면, 또는 어떤 응용 프로그램에 대해 설명하고 있다면, 컴퓨터에서 일어나는 다양한 존재론적 지평에서 당신의 주제에 알맞는 주체를 끄집어내야 한다. 이 과정이 기술자의 언어를 사용자의 언어로 바꿔주는 통역이라고 나는 생각한다. 당신이 선택한 그 주체는 매우 많은 것을 결정할 것이 다. 그 주체에 따라 한 문장 안에서 끝날 수 있는 설명이 몇 단락으로 길어질 수도 있다. 여기에서 '문학적 창의력'이 당신에게 요구될 것이다. 당신은 문서 전체에서 표현의 수준이 일관되도록 애쓸 것이므로 그 주체는 문서 전반의 깊이를 결정할 지도 모른다. 당신이 선택한 이름이 무엇을 의미하는지를 당신은 설명할 수 있을 것이므로, 그 이름의 보편성에 대해 고민할 필요는 없다.

"수동태를 쓰지 말라"거나 하는 말을 그다지 귀담아 들을 필요는 없다.<sup>1</sup> 그것의 적절성은 당신이 어떤 주체를 결정하느냐에 달려 있다.

나는 한국어 글쓰기와 영어 글쓰기가 따로 있다고 생각하지 않는다. 우리가 무엇들을 두 가지로 나눌 수 있는 것은 그 두 가지 사이에 공통점보다 차이점이 더 많기 때문이다. 공통점을 무시하고 차이점만 강조하여 나눈다면 우리는 다른 관점에서 기술 글쓰기를 얼마든지 더 작게 쪼갤 수 있다. '농기계 기술 글쓰기', '컴 퓨터 기술 글쓰기', '배전반 기술 글쓰기' 등등. 여기에 언어별 글쓰기의 차이점을 강조한다면 '한국어 농기계 기술 글쓰기', 나아가 '한국어 경운기 기술 글쓰기'가 존재할 것이다.

글쓰기는 매한가지다. 정보를 다루지 않는 글조차도 정보를 다루는 글과 다른 점보다는 같은 점이 더 많이 있다고 나는 믿고 있다. 글감이 다를 뿐 그 글감을 바탕으로 만들어 나가는 논리적인 방법은 서로 크게 다르지 않다.

따라서 언어의 차이로 구분지어 이야기하고 싶다면 '한국어 글쓰기'가 아닌 '한 국어 어법'으로 제목을 바꿔달아야 한다. 제목을 이렇게 바꾸면 우리가 존중하는 분류 체계를 손상시키지 않을 수 있다. 나는 한국어 어법에 정통한 사람이 아니지만 내가 그동안 고민한 것들에 대해서 여러분들께 말씀드리고 싶다.

<sup>1</sup>대신 우리말 술어의 특징 중 하나가 '사동'과 '피동'임을 유념하기 바란다.

### <span id="page-17-0"></span>5.1 주격 조사

언어학자 스티븐 핀커는 그의 저서 '언어 본능'에서 한국어와 일본어가 "화제 중 심의 언어"라고 말한다. 이게 무슨 뜻일까? 애석하게도 그가 이에 대해 자세히 설명하지 않았으므로 나는 그것이 정확히 무엇이지 알지 못하다. 다만 이러한 것 이라고 짐작한다.

며칠 전에 내 아내의 친구가 놀러와서 함께 저녁을 먹었다. 살기 좋은 곳이 주제가 되었는데 그녀가 이렇게 말했다.

"과천이 살기가 좋아."

그러다가 그녀는 어른들이 별로 할 말이 없을 때 써먹는 질문을 내 아들에게 했다.

"은휘는 엄마가 좋아, 아빠가 좋아?"

우리는 이런 말들을 들을 때 그 말들이 무엇을 의미하는지 부명히 이해하다. 하지만 이 경우에 다음과 같은 질문을 받으면 좀 난감하다.

"뭐가 주어야? '과천'이 주어야, '살기'가 주어야?"

그 다음 질문은 더 어렵다.

"아이가 엄마를 좋아하는 거야, 아니면 엄마가 아이에게 좋은 거야?"

이 예들은 다소 극단적이지만 우리 어법의 성질을 잘 보여준다. 우리는 주어에 그다지 신경쓰지 않는다. 어떤 한국어 학자들은 이에 대해 '이중 주어'라고 설명하 는데, 이는 언어의 보편적인 원리에 맞지 않는 주장이다.

이 문제에 대한 즉각적인 논쟁에 들어가지 말고 우리가 구어에서나 무어에서나 가장 많이 사용하는 말이 무엇인지 살펴 보자.

"B군은 자신과 사귀는 같은 학교 2학년 D모 양이 C군과 영화를 보는 등 자 주 만나는 것을 불쾌히 여기고 만나지 말 것을 경고했지만, C군이 말을 듣지 않자 폭행을 가한 것이다."

한국어 문법에서 '이'와 '가'는 주격 또는 보격 조사로 정의된다. 그렇다면 '은' 과 '는'은 무슨 조사일까? 네이버 국어 사전은 '은'을 이렇게 정의한다.

자음으로 끝난 말에 붙어, 그 말을 한정 또는 지정하거나, 다른 말과 대조하거 나, 때로는 강조하는 뜻을 나타내는 보조사.

'은'과 '는'은 문장 성분이나 품사를 가리지 않고 거의 모든 말과 무차별적으 로 결합하여 쓰인다. 이런 말들을 보조사라고 하는데, 여기에는 '도', '만', '까지', '마저'. '조차' 등이 포함되다. 나는 "화제 중심의 언어"라는 말을 이 보조사들로서 이해한다. 아마도 많은 번역가들이 보조사 때문에 애를 먹을 것이다.

그런데 내가 여기에서 주목하는 것은 주격 조사로 쓰일 때의 '은'과 '는'이다.<sup>2</sup> '이'와 '가'는, 내가 보기에, 안긴 문장(종속절)의 주격 조사로 쓰이지, 안은 문장 (주절)의 주격 조사로 쓰이지 않는다. 안은 문장의 주격 조사에는 항상 '은'과 '는' 이 쓰인다. 심지어 안긴 문장이 없는 경우에도 주격 조사에는 거의 대개 '은'과 '는'이 쓰이다.

단적으로 말하자면 우리는 뭘 말하든 지나치게 강조한다는 것이다. 그것이 반드 시 부정적인 것만은 아니다. 나는 보조사의 쓰임 때문에 주어의 생략이 가능하다고 본다. 어느 문장에서 주어가 없다면 그것의 주어는 대개 앞의 문장에서 강조된 어떤 것이다.

주어의 생략이 우리말만의 특징은 아니다. 굴절어 중에서도 격 변화와 동사 변화가 매우 다양한 라틴어, 그리스어, 러시아어에서 종종 주어가 생략된다.

### "Ουκ ἄιτιος ἔιμι.

이 문장은 "내 탓이 아니에요"라는 말이다. 여기서 ἕιμι는 "Ι am"을 뜻한다. 그러나 그 언어들에서 주어의 생략이 가능한 것은 동사의 어미 변화 때문이다.

나는 이 보조사들의 쓰임에 대해 여러분에게 권할 만한 어떤 것도 아직 갖고 있지 않다. 다만 어떤 것의 강조를 지나치게 하지 말라고 당부하고 싶다.

#### <span id="page-18-0"></span> $5.2$ 어순

한국어는 영어보다 어수이 자유롭지만 아주 자유롭지는 않다. 그리스어는 짧은 문장인 경우에 어순을 아무렇게나 해도 동일한 의미로 이해될 수 있다.

"Ουκ ἄιτιος ἔιμι. άιτιος Όυκ έιμι. έιμι ἄιτιος Όυκ.

<sup>2</sup>이것은 분명 우리의 정서나 사고 방식과 관계되어 있을 것이다.

영어에서 주어의 생략이 불가능한 것은 필연적이다. 영어에는 명사의 격 변화 도 없고 형용사와 동사의 어미 변화도 없기 때문에 문장이 유의미하게 해석되게 할 수 있는 방법은 일정한 어수을 따르게 하는 것 밖에 없다.

<span id="page-19-0"></span>한국어에서 주절과 종속절은 쉼표에 의해 분리되지 않고 종속절이 주절에 포 함되기 때문에<sup>3</sup> 주절의 주어와 술어가 너무 멀리 떨어져 있는 것은 독자에게 더 많은 집중력을 요구한다. 그렇기 때문에 안긴 문장이 긴 경우에 안은 문장의 주어와 술어를 뒤에 모아 놓는 것이 더 좋을 것이다.<sup>4</sup>

### 제6장

## 버역

앞의 구인 공고에서 보았듯이 어떤 회사들은 영어로 문서를 만들 수 있는 작가를 원한다. 이는 아마도 시간과 번역비를 아끼기 위해서일 것이다.

일본어나 중국어로 번역할 게 아니라면 한국어 문서보다 영어 문서로 만드는 것이 번역비를 아낄 수 있다. 그러나 최초 문서를 어떤 언어로 만들든 두 개 이상의 언어로 하는 것은 좋지 않다.

두 개 언어로 동시에 문서를 작성하게 하는 일은 없을 것이다. 왜냐하면 그렇게 하면 두 문서는 내용과 구성이 크게 다를 수 있기 때문이다. 그러면 어느 한 언어 의 무서가 완성될 때까지 다른 언어가 기다려야 하다. 이것이 번역 회사에 맡기는 것과 무엇이 다른지 나는 모르겠다.

<sup>3</sup>그런데도 우리가 우리말을 이해하는 데에 어려움이 없으므로 쉼표는 대개 군더더기에 불과하다. 4이와 비슷한 이유로 영어에 '가주어'가 있는 듯하다.

나는 하국어 무서를 만들고 나서 영어 무서를 만들어 본 적이 있다. 실제 그 것은 번역에 불과했는데, 나는 번역 중에 한국어 문서의 오류를 발견할 때마다 번역을 중단하고 한국어 문서를 수정하지 않을 수 없었다. 나는 번역에만 집중하 기 어려웠고 상대적으로 번역하는 데에 시간이 더 걸렸다.

나는 외국어에 능숙한 기술 작가를 요구하는 회사들이 다지 번역비의 절약을 목표로 한다고는 생각하지 않는다. 아마도 그들은 기술 작가들이 제품을 잘 알고 있는 만큼 번역가들보다 더 잘 묘사할 것이라고 믿을 것이다.

혹자는 내게 이렇게 말했다.

"컴퓨터 게임 같은 것들의 로컬라이제이션을 위해 내로라 하는 번역가들을 데려다 시켜봤지만 모두 만족스럽지 않았어요. 이를테면, 사교계에서 쓸 만 한 표현들로 이어지다가 갑자기 군대에서 쓰는 말들이 툭툭 튀어나오는 그런 식이었죠."

컴퓨터 게임은 기술적인 영역에 속하지만 그 내용은 소설에 가까울 것이다. 어찌 되었든 내 대답은 간단하다.

'번역가의 실력이 떨어졌던 게지요. 좀 더 나은 번역가를 찾아보세요.'

번역가가 주로 어떤 분야에서 일했는지 따져 보는 것은 당연하다. 그러나 그것 은 절대 조건이 되지 못한다. 만약 이것이 절대 조건이라면 여섯 개 학과가 모여 이루어진 인지 과학에서는 번역이 전혀 불가능할 뿐만 아니라 그런 학문의 존립 자체가 불가능할 것이다.

나는 칸트의 순수 이성 비판을 독일어로 읽어본 적이 있다. 나는 크게 힘들이지 않고 칸트의 독일어 문장을 한국어로 옮길 수 있었다. 하지만 그게 뭘 의미하는지 이해하는 경우는 극히 드물었다.

어떤 의사가 내게 이렇게 말했다.

"사람들은 영어 의서가 되게 어려울 것으로 생각하는데 전혀 그렇지 않아요. 무슨 신체 기관이나 병명 같은 걸 몰라서 그렇지 문장은 되게 단순해요. 주로 2 형식 문장이거나 3 형식 문장이고, 4 형식 문장이나 5 형식 문장은 거의 없어요."

번역에서 요구되는 건 어떤 특별한 언어적 능력이 아니라 번역 대상에 대한 지식이다.

번역가들을 불시하는 거 기술 작가들의 자가당착이기도 하다. 번역가가 당신의 문서를 이해하지 못한다면 당신의 독자들도 그럴 것이다.

잘 된 번역은 잘 된 워서로부터 비롯된다. 번역가들을 시뢰하라. 어차피 완벽한 번역이란 없다. 번역의 목표가 의사소통임을 잊지 마라. 편의점에서 "삼다수 한 병 주세요"라는 말과 "물이요"라는 말의 결과는 동일하다.

<span id="page-21-0"></span>그리고, 당신이 영어나 일본어에 능통하다고 해도 그 언어들의 조판술까지 잘 알지는 못할 것이다. 번역가들은 이에 대해 당신보다 더 잘 알고 있거나, 적어도 그것을 잘 아는 사람과 연락할 수 있는 길을 당신보다는 더 많이 갖고 있을 것이다.

### 제7장

# 맺는 말

왜 우리에게 글쓰기가 어려운 일이 되었을까? 답은 간단하다. 우리는 학교 교육 에서 글쓰기를 해 본 적이 없다. 더욱 안타까운 것은 우리를 가르친 교과서들이 우리에게 논리적인 사고를 훈련시키지 않았다는 것이다.

고등학교 시절에 화학 선생님이 미국으로 교육 연수를 다녀 오면서 그곳의 화 학 교과서를 갖고 오셨다. 나는 그 책을 보고 적지 않은 충격을 받았다. 왜냐하면 그 책의 부피가 우리의 대학 교재에 버금갔기 때문이었다. 그 뒤로 잠시 나는 모든 미국인이 우리보다 유식하리라는 편견을 갖었다.

나는 대학에서 역사학을 전공했다.<sup>1</sup> '역사 입문'이라는 수업 시간에 선생님<sup>2</sup>은

<sup>&</sup>lt;sup>1</sup> 앞서 나는 다른 대학에서 컴퓨터 공학을 전공했다.

<sup>&</sup>lt;sup>2</sup>우리는 '교수님'이라는 말을 쓰지 않았다. 나는 여전히 '선생님'이 더 좋은 말이라고 생각한다.

독일의 고등학생들이 배우는 여러 권으로 된 역사 교과서를 보여 주었다. 책 제목 은 이런 식이었다. "산업 혁명", "제국주의", … 보통 독일 사람들이 나보다 훨씬 더 많은 역사 지식을 갖고 있을 것이라고 나는 지금도 믿고 있다.

우리에게 필요한 건 글쓰기 능력이 아니다. 우리에게 필요한 건 '의심하는 방 법', '연역하는 방법', '귀납하는 방법', '정당한 근거를 찾는 방법', 즉 생각하는 방법이다. 올바르게 생각할 수 있다면 글쓰기 능력도 자연히 좋아질 것이다. 논리 적 사고가 무엇인지 보여주는 책으로서 간디서원에서 출판된 '학문의 논리'를 나는 여러분께 추천하고 싶다.

나는 여러분이 여러분의 고객들 못지 않게 존중받기를 바란다. 이의 실현은 단순하다. 합리적이고 - 여러분과 고객이 서로 만족한다는 의미에서-- 효율적으로 일할 수 있는 방법을 끊임없이 찾아 보라. 그리고 여러분의 제품이—매뉴얼이 아 니라-합리적으로 만들어지도록 개발에 참여하라. 제품 개발에서 분명 여러분이 할 수 있는 몫이 있다.